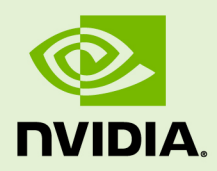

# NVRTC - CUDA RUNTIME **COMPILATION**

DU-07529-001 \_vRelease Version | July 2019

**User Guide**

## **TABLE OF CONTENTS**

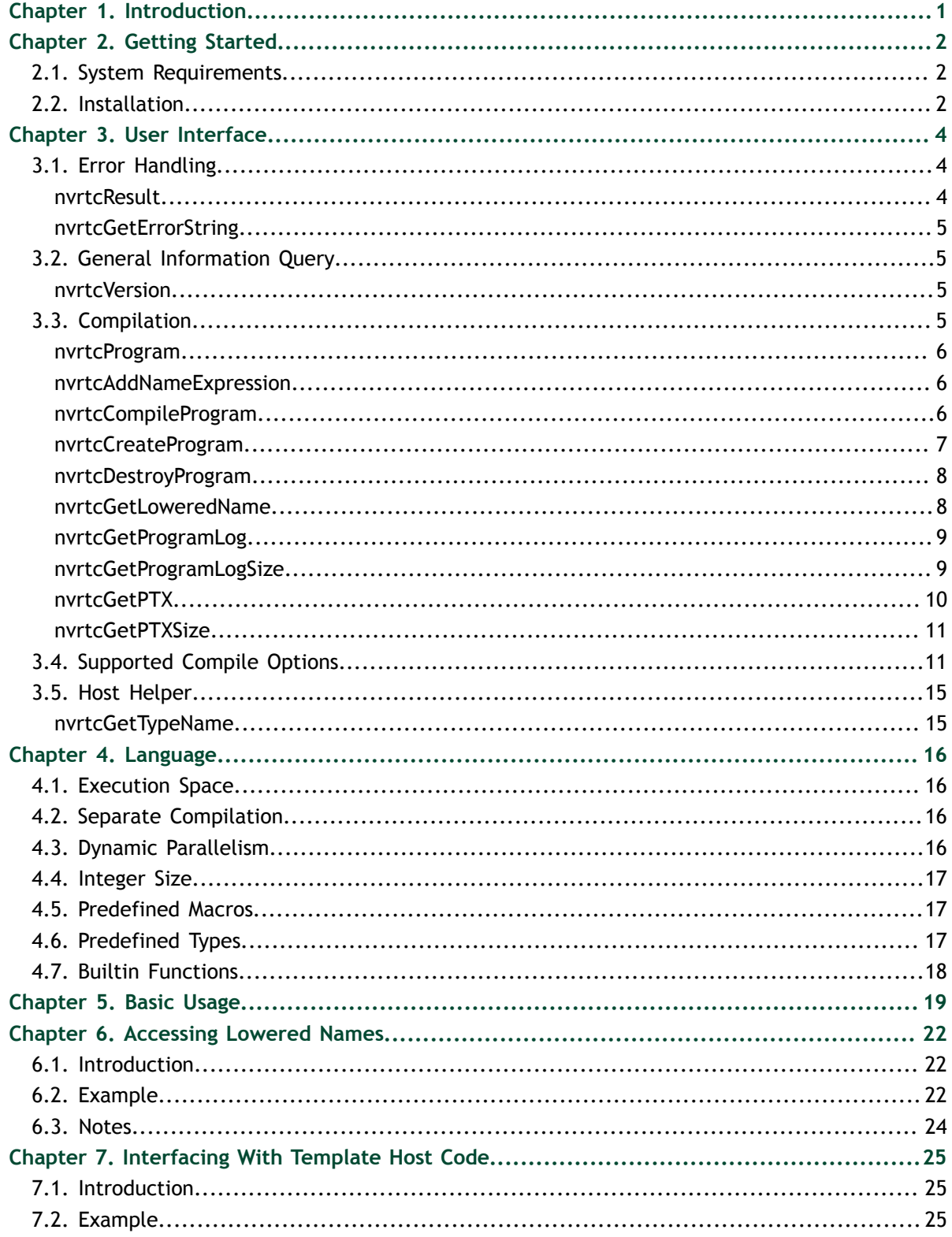

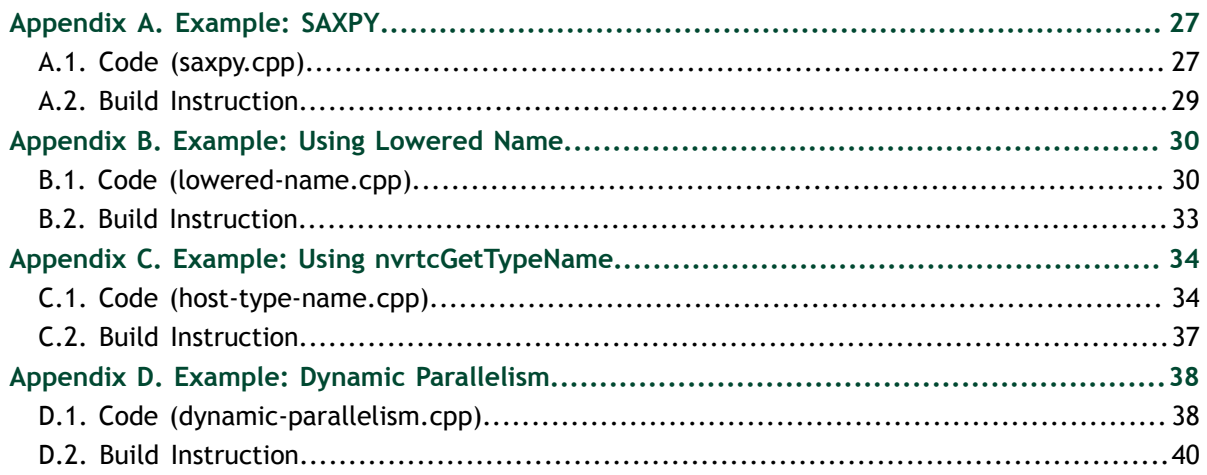

## **LIST OF FIGURES**

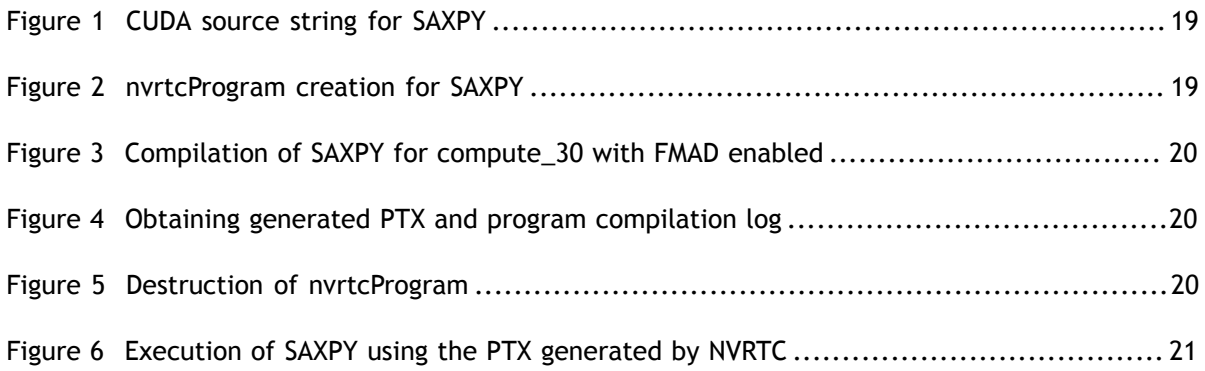

## **LIST OF TABLES**

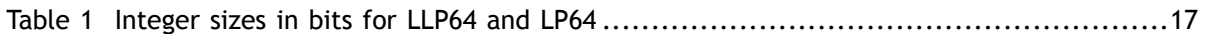

# <span id="page-6-0"></span>Chapter 1. **INTRODUCTION**

NVRTC is a runtime compilation library for CUDA C++. It accepts CUDA C++ source code in character string form and creates handles that can be used to obtain the PTX. The PTX string generated by NVRTC can be loaded by [cuModuleLoadData](http://docs.nvidia.com/cuda/cuda-driver-api/group__CUDA__MODULE.html#group__CUDA__MODULE_1g04ce266ce03720f479eab76136b90c0b) and [cuModuleLoadDataEx](http://docs.nvidia.com/cuda/cuda-driver-api/group__CUDA__MODULE.html#group__CUDA__MODULE_1g9e8047e9dbf725f0cd7cafd18bfd4d12), and linked with other modules by [cuLinkAddData](http://docs.nvidia.com/cuda/cuda-driver-api/group__CUDA__MODULE.html#group__CUDA__MODULE_1g3ebcd2ccb772ba9c120937a2d2831b77) of the CUDA Driver API. This facility can often provide optimizations and performance not possible in a purely offline static compilation.

In the absence of NVRTC (or any runtime compilation support in CUDA), users needed to spawn a separate process to execute nvcc at runtime if they wished to implement runtime compilation in their applications or libraries, and, unfortunately, this approach has the following drawbacks:

- **‣** The compilation overhead tends to be higher than necessary, and
- **‣** End users are required to install nvcc and related tools which make it complicated to distribute applications that use runtime compilation.

NVRTC addresses these issues by providing a library interface that eliminates overhead associated with spawning separate processes, disk I/O, etc., while keeping application deployment simple.

# <span id="page-7-0"></span>Chapter 2. GETTING STARTED

# <span id="page-7-1"></span>2.1. System Requirements

NVRTC requires the following system configuration:

- **‣** Operating System: Linux x86\_64, Linux ppc64le, Linux aarch64, Windows x86\_64, or Mac OS X.
- **‣** GPU: Any GPU with CUDA Compute Capability 2.0 or higher.
- **‣** CUDA Toolkit and Driver.

# <span id="page-7-2"></span>2.2. Installation

NVRTC is part of the CUDA Toolkit release and the components are organized as follows in the CUDA toolkit installation directory:

- **‣** On Windows:
	- **‣ include\nvrtc.h**
	- **‣ bin\nvrtc64\_Major Release VersionMinor Release Version.dll**
	- **‣ bin\nvrtc-builtins64\_Major Release VersionMinor Release Version.dll**
	- **‣ lib\x64\nvrtc.lib**
	- **‣ doc\pdf\NVRTC\_User\_Guide.pdf**
- **‣** On Linux:
	- **‣ include/nvrtc.h**
	- **‣ lib64/libnvrtc.so**
	- **‣ lib64/libnvrtc.so.Major Release Version.Minor Release Version**
	- **‣ lib64/libnvrtc.so.Major Release Version.Minor Release Version.<build version>**
	- **‣ lib64/libnvrtc-builtins.so**
	- **‣ lib64/libnvrtc-builtins.so.Major Release Version.Minor Release Version**
- **‣ lib64/libnvrtc-builtins.so.Major Release Version.Minor Release Version.<build version>**
- **‣ doc/pdf/NVRTC\_User\_Guide.pdf**
- **‣** On Mac OS X:
	- **‣ include/nvrtc.h**
	- **‣ lib/libnvrtc.dylib**
	- **‣ lib/libnvrtc.Major Release Version.Minor Release Version.dylib**
	- **‣ lib/libnvrtc-builtins.dylib**
	- **‣ lib/libnvrtc-builtins.Major Release Version.Minor Release Version.dylib**
	- **‣ doc/pdf/NVRTC\_User\_Guide.pdf**

# <span id="page-9-0"></span>Chapter 3. USER INTERFACE

This chapter presents the API of NVRTC. Basic usage of the API is explained in [Basic](#page-24-0) [Usage](#page-24-0). Note that the API may change in the production release based on user feedback.

- **‣** [Error Handling](#page-9-1)
- **‣** [General Information Query](#page-10-1)
- **‣** [Compilation](#page-10-3)
- **‣** [Supported Compile Options](#page-16-1)
- **‣** [Host Helper](#page-20-0)

# <span id="page-9-1"></span>3.1. Error Handling

NVRTC defines the following enumeration type and function for API call error handling.

### <span id="page-9-2"></span>enum nvrtcResult

The enumerated type nvrtcResult defines API call result codes. NVRTC API functions return nvrtcResult to indicate the call result.

#### **Values**

**NVRTC\_SUCCESS = 0 NVRTC\_ERROR\_OUT\_OF\_MEMORY = 1 NVRTC\_ERROR\_PROGRAM\_CREATION\_FAILURE = 2 NVRTC\_ERROR\_INVALID\_INPUT = 3 NVRTC\_ERROR\_INVALID\_PROGRAM = 4 NVRTC\_ERROR\_INVALID\_OPTION = 5 NVRTC\_ERROR\_COMPILATION = 6 NVRTC\_ERROR\_BUILTIN\_OPERATION\_FAILURE = 7 NVRTC\_ERROR\_NO\_NAME\_EXPRESSIONS\_AFTER\_COMPILATION = 8 NVRTC\_ERROR\_NO\_LOWERED\_NAMES\_BEFORE\_COMPILATION = 9**

#### **NVRTC\_ERROR\_NAME\_EXPRESSION\_NOT\_VALID = 10 NVRTC\_ERROR\_INTERNAL\_ERROR = 11**

### <span id="page-10-0"></span>const char \*nvrtcGetErrorString (nvrtcResult result)

nvrtcGetErrorString is a helper function that returns a string describing the given nvrtcResult code, e.g., NVRTC\_SUCCESS to "NVRTC\_SUCCESS". For unrecognized enumeration values, it returns "NVRTC\_ERROR unknown".

#### **Parameters**

**result**

CUDA Runtime Compilation API result code.

#### **Returns**

Message string for the given [nvrtcResult](#page-9-2) code.

## <span id="page-10-1"></span>3.2. General Information Query

NVRTC defines the following function for general information query.

### <span id="page-10-2"></span>nvrtcResult nvrtcVersion (int \*major, int \*minor)

nvrtcVersion sets the output parameters major and minor with the CUDA Runtime Compilation version number.

#### **Parameters**

**major**

CUDA Runtime Compilation major version number.

**minor**

CUDA Runtime Compilation minor version number.

#### **Returns**

- **‣** NVRTC\_SUCCESS
- **‣** NVRTC\_ERROR\_INVALID\_INPUT

# <span id="page-10-3"></span>3.3. Compilation

NVRTC defines the following type and functions for actual compilation.

### <span id="page-11-0"></span>typedef \_nvrtcProgram \*nvrtcProgram

nvrtcProgram is the unit of compilation, and an opaque handle for a program.

To compile a CUDA program string, an instance of nvrtcProgram must be created first with [nvrtcCreateProgram,](#page-12-0) then compiled with [nvrtcCompileProgram](#page-11-2).

### <span id="page-11-1"></span>nvrtcResult nvrtcAddNameExpression (nvrtcProgram prog, const char \*name\_expression)

nvrtcAddNameExpression notes the given name expression denoting the address of a \_\_global\_\_ function or \_\_device\_\_/\_\_constant\_\_ variable.

#### **Parameters**

#### **prog**

CUDA Runtime Compilation program.

#### **name\_expression**

constant expression denoting the address of a \_\_global\_\_ function or \_\_device\_\_/ \_\_constant\_\_ variable.

#### **Returns**

- **‣** NVRTC\_SUCCESS
- **‣** NVRTC\_ERROR\_NO\_NAME\_EXPRESSIONS\_AFTER\_COMPILATION

#### **Description**

The identical name expression string must be provided on a subsequent call to nvrtcGetLoweredName to extract the lowered name.

#### **See also:**

[nvrtcGetLoweredName](#page-13-1)

### <span id="page-11-2"></span>nvrtcResult nvrtcCompileProgram (nvrtcProgram prog, int numOptions, const char \*\*options)

nvrtcCompileProgram compiles the given program.

#### **Description**

It supports compile options listed in [Supported Compile Options](#page-16-1).

### <span id="page-12-0"></span>nvrtcResult nvrtcCreateProgram (nvrtcProgram \*prog, const char \*src, const char \*name, int numHeaders, const char \*\*headers, const char \*\*includeNames)

nvrtcCreateProgram creates an instance of nvrtcProgram with the given input parameters, and sets the output parameter prog with it.

#### **Parameters**

#### **prog**

CUDA Runtime Compilation program.

**src**

CUDA program source.

#### **name**

CUDA program name. name can be NULL; "default\_program" is used when name is NULL.

#### **numHeaders**

Number of headers used. numHeaders must be greater than or equal to 0.

#### **headers**

Sources of the headers. headers can be NULL when numHeaders is 0.

#### **includeNames**

Name of each header by which they can be included in the CUDA program source. includeNames can be NULL when numHeaders is 0.

#### **Returns**

- **‣** NVRTC\_SUCCESS
- **‣** NVRTC\_ERROR\_OUT\_OF\_MEMORY
- **‣** NVRTC\_ERROR\_PROGRAM\_CREATION\_FAILURE
- **‣** NVRTC\_ERROR\_INVALID\_INPUT
- **‣** NVRTC\_ERROR\_INVALID\_PROGRAM

#### **Description**

#### **See also:**

[nvrtcDestroyProgram](#page-13-0)

### <span id="page-13-0"></span>nvrtcResult nvrtcDestroyProgram (nvrtcProgram \*prog)

nvrtcDestroyProgram destroys the given program.

#### **Parameters**

#### **prog**

CUDA Runtime Compilation program.

#### **Returns**

- **‣** NVRTC\_SUCCESS
- **‣** NVRTC\_ERROR\_INVALID\_PROGRAM

#### **Description**

**See also:**

[nvrtcCreateProgram](#page-12-0)

### <span id="page-13-1"></span>nvrtcResult nvrtcGetLoweredName (nvrtcProgram prog, const char \*name\_expression, const char \*\*lowered\_name)

nvrtcGetLoweredName extracts the lowered (mangled) name for a \_\_global\_\_ function or device / constant variable, and updates \*lowered name to point to it. The memory containing the name is released when the NVRTC program is destroyed by nvrtcDestroyProgram. The identical name expression must have been previously provided to nvrtcAddNameExpression.

#### **Parameters**

#### **prog**

CUDA Runtime Compilation program.

#### **name\_expression**

constant expression denoting the address of a \_\_global\_\_ function or \_\_device\_\_/ \_\_constant\_\_ variable.

#### **lowered\_name**

initialized by the function to point to a C string containing the lowered (mangled) name corresponding to the provided name expression.

#### **Returns**

- **‣** NVRTC\_SUCCESS
- **‣** NVRTC\_ERROR\_NO\_LOWERED\_NAMES\_BEFORE\_COMPILATION
- **‣** NVRTC\_ERROR\_NAME\_EXPRESSION\_NOT\_VALID

#### **Description**

#### **See also:**

[nvrtcAddNameExpression](#page-11-1)

### <span id="page-14-0"></span>nvrtcResult nvrtcGetProgramLog (nvrtcProgram prog, char \*log)

nvrtcGetProgramLog stores the log generated by the previous compilation of prog in the memory pointed by log.

#### **Parameters**

#### **prog**

CUDA Runtime Compilation program.

#### **log**

Compilation log.

#### **Returns**

- **‣** NVRTC\_SUCCESS
- **‣** NVRTC\_ERROR\_INVALID\_INPUT
- **‣** NVRTC\_ERROR\_INVALID\_PROGRAM

#### **Description**

#### **See also:**

[nvrtcGetProgramLogSize](#page-14-1)

### <span id="page-14-1"></span>nvrtcResult nvrtcGetProgramLogSize (nvrtcProgram prog, size\_t \*logSizeRet)

nvrtcGetProgramLogSize sets logSizeRet with the size of the log generated by the previous compilation of prog (including the trailing NULL).

#### **Parameters**

**prog**

CUDA Runtime Compilation program.

#### **logSizeRet**

Size of the compilation log (including the trailing NULL).

#### **Returns**

- **‣** NVRTC\_SUCCESS
- **‣** NVRTC\_ERROR\_INVALID\_INPUT
- **‣** NVRTC\_ERROR\_INVALID\_PROGRAM

#### **Description**

Note that compilation log may be generated with warnings and informative messages, even when the compilation of prog succeeds.

#### **See also:**

[nvrtcGetProgramLog](#page-14-0)

### <span id="page-15-0"></span>nvrtcResult nvrtcGetPTX (nvrtcProgram prog, char \*ptx)

nvrtcGetPTX stores the PTX generated by the previous compilation of prog in the memory pointed by ptx.

#### **Parameters**

**prog**

CUDA Runtime Compilation program.

**ptx**

Compiled result.

#### **Returns**

- **‣** NVRTC\_SUCCESS
- **‣** NVRTC\_ERROR\_INVALID\_INPUT
- **‣** NVRTC\_ERROR\_INVALID\_PROGRAM

#### **Description**

**See also:**

[nvrtcGetPTXSize](#page-16-0)

### <span id="page-16-0"></span>nvrtcResult nvrtcGetPTXSize (nvrtcProgram prog, size\_t \*ptxSizeRet)

nvrtcGetPTXSize sets ptxSizeRet with the size of the PTX generated by the previous compilation of prog (including the trailing NULL).

#### **Parameters**

**prog**

CUDA Runtime Compilation program.

**ptxSizeRet**

Size of the generated PTX (including the trailing NULL).

#### **Returns**

- **‣** NVRTC\_SUCCESS
- **‣** NVRTC\_ERROR\_INVALID\_INPUT
- **‣** NVRTC\_ERROR\_INVALID\_PROGRAM

#### **Description**

**See also:**

[nvrtcGetPTX](#page-15-0)

# <span id="page-16-1"></span>3.4. Supported Compile Options

NVRTC supports the compile options below. Option names with two preceding dashs  $(-)$  are long option names and option names with one preceding dash  $(-)$  are short option names. Short option names can be used instead of long option names. When a compile option takes an argument, an assignment operator (=) is used to separate the compile option argument from the compile option name, e.g., "--gpuarchitecture=compute\_30". Alternatively, the compile option name and the argument can be specified in separate strings without an assignment operator, .e.g, "- gpu-architecture" "compute\_30". Single-character short option names, such as -  $D$ ,  $-U$ , and  $-I$ , do not require an assignment operator, and the compile option name and the argument can be present in the same string with or without spaces between them. For instance, "-D=<def>", "-D<def>", and "-D <def>" are all supported.

The valid compiler options are:

- **‣** Compilation targets
	- **‣** --gpu-architecture=<arch> (-arch)

Specify the name of the class of GPU architectures for which the input must be compiled.

- **‣** Valid <arch>s:
	- **‣** compute\_30
	- **‣** compute\_32
	- **‣** compute\_35
	- **‣** compute\_37
	- **‣** compute\_50
	- **‣** compute\_52
	- **‣** compute\_53
	- **‣** compute\_60
	- **‣** compute\_61
	- **‣** compute\_62
	- **‣** compute\_70
	- **‣** compute\_72
	- **‣** compute\_75
- **‣** Default: compute\_30
- **‣** Separate compilation / whole-program compilation
	- **‣** --device-c (-dc)

Generate relocatable code that can be linked with other relocatable device code. It is equivalent to --relocatable-device-code=true.

**‣** --device-w (-dw)

Generate non-relocatable code. It is equivalent to --relocatable-devicecode=false.

**‣** --relocatable-device-code={true|false} (-rdc)

Enable (disable) the generation of relocatable device code.

- **‣** Default: false
- **‣** --extensible-whole-program (-ewp)

Do extensible whole program compilation of device code.

- **‣** Default: false
- **‣** Debugging support
	- **‣** --device-debug (-G)

Generate debug information.

**‣** --generate-line-info (-lineinfo)

Generate line-number information.

- **‣** Code generation
	- **‣** --maxrregcount=<N> (-maxrregcount)

Specify the maximum amount of registers that GPU functions can use. Until a function-specific limit, a higher value will generally increase the performance of individual GPU threads that execute this function. However, because thread registers are allocated from a global register pool on each GPU, a higher value of this option will also reduce the maximum thread block size, thereby reducing the amount of thread parallelism. Hence, a good maxrregcount value is the result of a trade-off. If this option is not specified, then no maximum is assumed. Value less than the minimum registers required by ABI will be bumped up by the compiler to ABI minimum limit.

**‣** --ftz={true|false} (-ftz)

When performing single-precision floating-point operations, flush denormal values to zero or preserve denormal values. --use fast math implies -ftz=true.

- **‣** Default: false
- **‣** --prec-sqrt={true|false} (-prec-sqrt)

For single-precision floating-point square root, use IEEE round-to-nearest mode or use a faster approximation. --use fast math implies --precsqrt=false.

- **‣** Default: true
- **‣** --prec-div={true|false} (-prec-div)

For single-precision floating-point division and reciprocals, use IEEE roundto-nearest mode or use a faster approximation. --use\_fast\_math implies -prec-div=false.

- **‣** Default: true
- **‣** --fmad={true|false} (-fmad)

Enables (disables) the contraction of floating-point multiplies and adds/ subtracts into floating-point multiply-add operations (FMAD, FFMA, or DFMA). --use fast math implies --fmad=true.

- **‣** Default: true
- --use fast math (-use fast math)

Make use of fast math operations.  $--use$  fast math implies  $--f$ tz=true  $-$ prec-div=false --prec-sqrt=false --fmad=true.

- **‣** Preprocessing
	- **‣** --define-macro=<def> (-D)

<def> can be either <name> or <name=definitions>.

 $\blacktriangleright$  <name>

Predefine <name> as a macro with definition 1.

**‣** <name>=<definition>

The contents of <definition> are tokenized and preprocessed as if they appeared during translation phase three in a #define directive. In particular, the definition will be truncated by embedded new line characters.

**‣** --undefine-macro=<def> (-U)

Cancel any previous definition of <def>.

```
‣ --include-path=<dir> (-I)
```
Add the directory  $\langle \text{dir} \rangle$  to the list of directories to be searched for headers. These paths are searched after the list of headers given to [nvrtcCreateProgram.](#page-12-0)

**‣** --pre-include=<header> (-include)

Preinclude <header> during preprocessing.

- **‣** Language Dialect
	- **‣** --std={c++11|c++14} (-std={c++11|c++14})

Set language dialect to C++11 or C++14.

**‣** --builtin-move-forward={true|false} (-builtin-move-forward)

Provide builtin definitions of std::move and std::forward, when C++11 language dialect is selected.

- **‣** Default: true
- **‣** --builtin-initializer-list={true|false} (-builtininitializer-list)

Provide builtin definitions of std::initializer\_list class and member functions when C++11 language dialect is selected.

- **‣** Default: true
- **‣** Misc.
	- **‣** --disable-warnings (-w)

Inhibit all warning messages.

**‣** --restrict (-restrict)

Programmer assertion that all kernel pointer parameters are restrict pointers.

**‣** --device-as-default-execution-space (-default-device)

Treat entities with no execution space annotation as device entities.

# <span id="page-20-0"></span>3.5. Host Helper

NVRTC defines the following functions for easier interaction with host code.

### <span id="page-20-1"></span>template < typename T > nvrtcResult nvrtcGetTypeName (std::string \*result)

nvrtcGetTypeName stores the source level name of the template type argument T in the given std::string location.

#### **Parameters**

#### **result**

pointer to std::string in which to store the type name.

#### **Returns**

- **‣** NVRTC\_SUCCESS
- **‣** NVRTC\_ERROR\_INTERNAL\_ERROR

#### **Description**

This function is only provided when the macro NVRTC\_GET\_TYPE\_NAME is defined with a non-zero value. It uses abi::\_cxa\_demangle or UnDecorateSymbolName function calls to extract the type name, when using gcc/clang or cl.exe compilers, respectively. If the name extraction fails, it will return NVRTC\_INTERNAL\_ERROR, otherwise \*result is initialized with the extracted name.

# <span id="page-21-0"></span>Chapter 4. LANGUAGE

Unlike the offline nvcc compiler, NVRTC is meant for compiling only device CUDA C+ + code. It does not accept host code or host compiler extensions in the input code, unless otherwise noted.

# <span id="page-21-1"></span>4.1. Execution Space

NVRTC uses **\_\_host\_\_** as the default execution space, and it generates an error if it encounters any host code in the input. That is, if the input contains entities with explicit **host** annotations or no execution space annotation, NVRTC will emit an error. **host** device functions are treated as device functions.

NVRTC provides a compile option, **[--device-as-default-execution-space](#page-16-1)**, that enables an alternative compilation mode, in which entities with no execution space annotations are treated as **device** entities.

# <span id="page-21-2"></span>4.2. Separate Compilation

NVRTC itself does not provide any linker. Users can, however, use [cuLinkAddData](http://docs.nvidia.com/cuda/cuda-driver-api/group__CUDA__MODULE.html#group__CUDA__MODULE_1g3ebcd2ccb772ba9c120937a2d2831b77) in the CUDA Driver API to link the generated relocatable PTX code with other relocatable code. To generate relocatable PTX code, the compile option **[--relocatable-device](#page-16-1)[code](#page-16-1)=true** or **[--device-c](#page-16-1)** is required.

# <span id="page-21-3"></span>4.3. Dynamic Parallelism

NVRTC supports dynamic parallelism under the following conditions:

- **‣** Compilation target must be compute 35 or higher.
- **‣** Either separate compilation (**[--relocatable-device-code](#page-16-1)=true** or **[--device-c](#page-16-1)**) or extensible whole program compilation ( **[--extensible-whole-program](#page-16-1)** ) must be enabled.
- **‣** Generated PTX must be linked against the CUDA device runtime (cudadevrt) library (see [Separate Compilation\)](#page-21-2).

[Example: Dynamic Parallelism](#page-43-0) provides a simple example.

## <span id="page-22-0"></span>4.4. Integer Size

Different operating systems define integer type sizes differently. Linux x86\_64 and Mac OS X implement LP64, and Windows x86 64 implements LLP64.

<span id="page-22-3"></span>Table 1 Integer sizes in bits for LLP64 and LP64

|       | short | int | long | long long | pointers<br>$\frac{1}{2}$ and size t |
|-------|-------|-----|------|-----------|--------------------------------------|
| LLP64 | 16    | 32  | 32   | 64        | 64                                   |
| LP64  | 16    | 32  | 64   | 64        | 64                                   |

NVRTC implements LP64 on Linux and Mac OS X, and LLP64 on Windows.

### <span id="page-22-1"></span>4.5. Predefined Macros

- **CUDACC** RTC : useful for distinguishing between runtime and offline **nvcc** compilation in user code.
- **‣ \_\_CUDACC\_\_**: defined with same semantics as with offline **nvcc** compilation.
- **‣ \_\_CUDACC\_RDC\_\_**: defined with same semantics as with offline **nvcc** compilation.
- **‣ \_\_CUDACC\_EWP\_\_**: defined with same semantics as with offline **nvcc** compilation.
- **CUDACC** DEBUG : defined with same semantics as with offline **nvcc** compilation.
- **‣ \_\_CUDA\_ARCH\_\_**: defined with same semantics as with offline **nvcc** compilation.
- **‣ \_\_CUDACC\_VER\_MAJOR\_\_**: defined with the major version number as returned by [nvrtcVersion](#page-10-3).
- **CUDACC VER MINOR** : defined with the minor version number as returned by [nvrtcVersion](#page-10-3).
- **‣ \_\_CUDACC\_VER\_BUILD\_\_**: defined with the build version number.
- **‣ NULL**: null pointer constant.
- **‣ va\_start**
- **‣ va\_end**
- **‣ va\_arg**
- **va\_copy** : defined when language dialect C++11 or later is selected.
- **‣ \_\_cplusplus**

# <span id="page-22-2"></span>4.6. Predefined Types

- **‣ clock\_t**
- **‣ size\_t**
- **‣ ptrdiff\_t**
- **‣ va\_list**: Note that the definition of this type may be different than the one selected by nvcc when compiling CUDA code.
- **‣** Predefined types such as **dim3**, **char4**, etc., that are available in the CUDA Runtime headers when compiling offline with **nvcc** are also available, unless otherwise noted.

# <span id="page-23-0"></span>4.7. Builtin Functions

Builtin functions provided by the CUDA Runtime headers when compiling offline with **nvcc** are available, unless otherwise noted.

# <span id="page-24-0"></span>Chapter 5. BASIC USAGE

This section of the document uses a simple example, *Single-Precision α⋅X Plus Y* (SAXPY), shown in [Figure 1](#page-24-1) to explain what is involved in runtime compilation with NVRTC. For brevity and readability, error checks on the API return values are not shown. The complete code listing is available in [Example: SAXPY](#page-32-0).

```
const char *saxpy = " \ln\left(\frac{m}{n}\right)<br>extern \Upsilon" __global_
extern \"C\" __global__ \n\
void saxpy(float a, float *x, float *y, float *out, size_t n) \n\
{ \n\
size_t tid = blockIdx.x * blockDim.x + threadIdx.x; \setminus \n\
  if (\overline{t}id < n) {<br>out[tid] = a * x[tid] + y[tid];<br>\ln(\lambda) out[tid] = a * x[tid] + y[tid]; \n\
\mathbb{R} and \mathbb{R} are \mathbb{R} and \mathbb{R} and \mathbb{R} are \mathbb{R} and \mathbb{R} and \mathbb{R} are \mathbb{R} and \mathbb{R} are \mathbb{R} and \mathbb{R} are \mathbb{R} and \mathbb{R} are \mathbb{R} and \mathbb{R} are \mathbb{R} are 
} \ln , \ln ; \ln ; \ln ; \ln ; \ln ; \ln ; \ln ; \ln ; \ln ; \ln ; \ln ; \ln ; \ln ; \ln ; \ln ; \ln ; \ln ; \ln ; \ln ; \ln ; \ln ; \ln ; \ln ; \ln ; \ln ; \ln ; \ln ; \ln ; \ln ; \ln ; \
```
#### Figure 1 CUDA source string for SAXPY

First, an instance of [nvrtcProgram](#page-11-0) needs to be created. [Figure 2](#page-24-2) shows creation of [nvrtcProgram](#page-11-0) for SAXPY. As SAXPY does not require any header, **0** is passed as **[numHeaders](#page-10-3)**, and **NULL** as **[headers](#page-10-3)** and **[includeNames](#page-10-3)**.

```
nvrtcProgram prog;<br>nvrtcCreateProgram(&prog,
nvrtcCreateProgram(&prog, // prog
saxpy, the same \sim // buffer
 "saxpy.cu", // name
enter and \sim 0, \sim // numHeaders
number of \mathbb{N} NULL, we have a set of \mathbb{N} and \mathbb{N} headers
                  NULL); // includeNames
```
#### Figure 2 nvrtcProgram creation for SAXPY

If SAXPY had any **#include** directives, the contents of the files that are **#include**'d can be passed as elements of headers, and their names as elements of **[includeNames](#page-10-3)**. For example, **#include <foo.h>** and **#include <bar.h>** would require **2** as **[numHeaders](#page-10-3)**, **{ "<contents of foo.h>", "<contents of bar.h>" }** as **headers**, and **{ "foo.h", "bar.h" }** as **[includeNames](#page-10-3)** (**<contents of foo.h>** and **<contents of bar.h>** must be replaced by the actual contents of **foo.h** and **bar.h**). Alternatively, the compile option **-I** can be used if the header is guaranteed to exist in the file system at runtime.

Once the instance of [nvrtcProgram](#page-11-0) for compilation is created, it can be compiled by [nvrtcCompileProgram](#page-10-3) as shown in [Figure 3](#page-25-0). Two compile options are used in this

example, **[--gpu-architecture=compute\\_30](#page-16-1)** and **[--fmad=false](#page-16-1)**, to generate code for the **compute\_30** architecture and to disable the contraction of floating-point multiplies and adds/subtracts into floating-point multiply-add operations. Other combinations of compile options can be used as needed and [Supported Compile Options](#page-16-1) lists valid compile options.

```
const char *opts[] = {"--gpu-architecture=compute_30",<br>"--fmad=false"};
 "--fmad=false"};
nvrtcCompileProgram(prog, // prog
 2, // numOptions
 opts); // options
```
#### Figure 3 Compilation of SAXPY for compute 30 with FMAD enabled

After the compilation completes, users can obtain the program compilation log and the generated PTX as [Figure 4](#page-25-1) shows. NVRTC does not generate valid PTX when the compilation fails, and it may generate program compilation log even when the compilation succeeds if needed.

A [nvrtcProgram](#page-11-0) can be compiled by [nvrtcCompileProgram](#page-10-3) multiple times with different compile options, and users can only retrieve the PTX and the log generated by the last compilation.

```
// Obtain compilation log from the program.
size t logSize;
nvrtcGetProgramLogSize(prog, &logSize);
char *log = new char[logSize];nvrtcGetProgramLog(prog, log);
// Obtain PTX from the program.
size t ptxSize;
nvrtcGetPTXSize(prog, &ptxSize);
char *ptx = new char [ptxSize];
nvrtcGetPTX(prog, ptx);
```
#### Figure 4 Obtaining generated PTX and program compilation log

When the instance of [nvrtcProgram](#page-11-0) is no longer needed, it can be destroyed by [nvrtcDestroyProgram](#page-13-0) as shown in [Figure 5.](#page-25-2)

<span id="page-25-2"></span>nvrtcDestroyProgram(&prog);

Figure 5 Destruction of nvrtcProgram

The generated PTX can be further manipulated by the CUDA Driver API for execution or linking. [Figure 6](#page-26-0) shows an example code sequence for execution of the generated PTX.

```
CUdevice cuDevice;
CUcontext context;
CUmodule module;
CUfunction kernel;
cuInit(0);
cuDeviceGet(&cuDevice, 0);
cuCtxCreate(&context, 0, cuDevice);
cuModuleLoadDataEx(&module, ptx, 0, 0, 0);
cuModuleGetFunction(&kernel, module, "saxpy");
size t n = size t n = NUM THREADS * NUM BLOCKS;
size<sup>t</sup> bufferSize = n * sizeof(float);
float a = ...;float *hX = \dots, *hY = \dots, *hOut = \dots;
CUdeviceptr dX, dY, dOut;
cuMemAlloc(&dX, bufferSize);
cuMemAlloc(&dY, bufferSize);
cuMemAlloc(&dOut, bufferSize);
cuMemcpyHtoD(dX, hX, bufferSize);
cuMemcpyHtoD(dY, hY, bufferSize);
void *args[] = { &a, &dX, &dY, &dOut, &n };
cuLaunchKernel(kernel,
               NUM_THREADS, 1, 1, // grid dim
NUM_BLOCKS, 1, 1, 1, 1, block dim
\sim 0, NULL, \sim // shared mem and stream
              args, \frac{1}{2} arguments \frac{1}{2} arguments
(0);
cuCtxSynchronize();
cuMemcpyDtoH(hOut, dOut, bufferSize);
```
Figure 6 Execution of SAXPY using the PTX generated by NVRTC

# <span id="page-27-0"></span>Chapter 6. ACCESSING LOWERED NAMES

# <span id="page-27-1"></span>6.1. Introduction

NVRTC will mangle **\_\_global\_\_** function names and names of **\_\_device\_\_** and **\_\_constant\_\_** variables as specified by the IA64 ABI. If the generated PTX is being loaded using the CUDA Driver API, the kernel function or **device** / constant variable must be looked up by name, but this is hard to do when the name has been mangled. To address this problem, NVRTC provides API functions that map source level **\_\_global\_\_** function or **\_\_device\_\_**/**\_\_constant\_\_** variable names to the mangled names present in the generated PTX.

The two API functions **nvrtcAddNameExpression** and **nvrtcGetLoweredName** work together to provide this functionality. First, a 'name expression' string denoting the address for the **qlobal** function or **device** / **constant** variable is provided to **nvrtcAddNameExpression**. Then, the program is compiled with **nvrtcCompileProgram**. During compilation, NVRTC will parse the name expression string as a C++ constant expression at the end of the user program. The constant expression must provide the address of the **global** function or **\_\_device\_\_**/**\_\_constant\_\_** variable. Finally, the function **nvrtcGetLoweredName** is called with the original name expression and it returns a pointer to the lowered name. The lowered name can be used to refer to the kernel or variable in the CUDA Driver API.

NVRTC guarantees that any **\_\_global\_\_** function or **\_\_device\_\_**/**\_\_constant\_\_** variable referenced in a call to **nvrtcAddNameExpression** will be present in the generated PTX (if the definition is available in the input source code).

# <span id="page-27-2"></span>6.2. Example

[Example: Using Lowered Name](#page-35-0) lists a complete runnable example. Some relevant snippets:

 1. The GPU source code ('gpu\_program') contains definitions of various **\_\_global\_\_** functions/function templates and **device** / **constant** variables:

```
const char *gpu_program = "__device__ int V1; // set from host code \setminus n\setminus nstatic __global__ void f1(int *result) { *result = V1 + 10; } \hbox{\scriptsize\AA}namespace N1 { \n\
namespace N2 { \setminus \setminus \\_constant int V2; // set from host code \setminus n\setminus n\text{global} void f2(int *result) { *result = V2 + 20; } \n\
\mathbb{R} and \mathbb{R} are \mathbb{R} and \mathbb{R} and \mathbb{R} are \mathbb{R} and \mathbb{R} and \mathbb{R} are \mathbb{R} and \mathbb{R} are \mathbb{R} and \mathbb{R} are \mathbb{R} and \mathbb{R} are \mathbb{R} and \mathbb{R} are \mathbb{R} are 
\{\n\}\template<typename T> \n\begin{cases}\n\text{d} \cdot \text{d} \cdot \text{d} \\
\text{d} \cdot \text{d} \cdot \text{d} \cdot \text{d} \\
\text{e} \cdot \text{d} \cdot \text{d} \cdot \text{d}\n\end{cases}global void f3(int *result) { *result = sizeof(T); }
```
 2. The host source code invokes **nvrtcAddNameExpression** with various name expressions referring to the address of **global** functions and **\_\_device\_\_**/**\_\_constant\_\_** variables:

```
kernel name vec.push back("&f1");
..
kernel_name_vec.push_back("N1::N2::f2");
..
kernel_name_vec.push_back("f3<int>");
..
kernel_name_vec.push_back("f3<double>");
// add name expressions to NVRTC. Note this must be done before
// the program is compiled.
for (size t i = 0; i < name vec.size(); ++i)
NVRTC_SAFE_CALL(nvrtcAddNameExpression(prog, kernel_name_vec[i].c_str()));
// add expressions for
                          device__ / __constant__ variables to NVRTC
variable name vec.push back("&V1";
..
variable name vec.push back("&N1::N2::V2");
.. 
for (size_t i = 0; i < variable_name_vec.size(); ++i)
 NVRTC_SAFE_CALL(nvrtcAddNameExpression(prog,
  variable_name_vec[i].c_str()));
```
 3. The GPU program is then compiled with **nvrtcCompileProgram**. The generated PTX is loaded on the GPU. The mangled names of the **device** / **constant** variables and **global** functions are looked up:

```
// note: this call must be made after NVRTC program has been 
// compiled and before it has been destroyed.
NVRTC_SAFE_CALL(nvrtcGetLoweredName(
prog, 
variable_name_vec[i].c_str(), // name expression & name // lowered name
                                 // lowered name
));
..
NVRTC_SAFE_CALL(nvrtcGetLoweredName(
prog,
kernel name vec[i].c str(), // name expression
\sqrt{7/10} lowered name
));
```
4. The mangled name of the **device** / **constant** variable is then used to lookup the variable in the module and update its value using the CUDA Driver API:

```
CUdeviceptr variable addr;
CUDA SAFE CALL(cuModuleGetGlobal(&variable addr, NULL, module, name));
CUDA_SAFE_CALL(cuMemcpyHtoD(variable_addr, 
\overline{\text{simital value}}, sizeof(initial value)));
```
 5. The mangled name of the kernel is then used to launch it using the CUDA Driver API:

```
CUfunction kernel;
CUDA SAFE CALL(cuModuleGetFunction(&kernel, module, name));
...
CUDA_SAFE_CALL(
cuLaunchKernel(kernel,
1, 1, 1, // grid dim
1, 1, 1, // block dim
0, NULL, // shared mem and stream
args, 0));
```
# <span id="page-29-0"></span>6.3. Notes

- 1. Sequence of calls: All name expressions must be added using **nvrtcAddNameExpression** before the NVRTC program is compiled with **nvrtcCompileProgram**. This is required because the name expressions are parsed at the end of the user program, and may trigger template instantiations. The lowered names must be looked up by calling **nvrtcGetLoweredName** only after the NVRTC program has been compiled, and before it has been destroyed. The pointer returned by **nvrtcGetLoweredName** points to memory owned by NVRTC, and this memory is freed when the NVRTC program has been destroyed (**nvrtcDestroyProgram**). Thus the correct sequence of calls is : **nvrtcAddNameExpression**, **nvrtcCompileProgram**, **nvrtcGetLoweredName**, **nvrtcDestroyProgram**.
- 2. Identical Name Expressions: The name expression string passed to **nvrtcAddNameExpression** and **nvrtcGetLoweredName** must have identical characters. For example, "foo" and "foo " are not identical strings, even though semantically they refer to the same entity (foo), because the second string has a extra whitespace character.
- 3. Constant Expressions: The characters in the name expression string are parsed as a C++ constant expression at the end of the user program. Any errors during parsing will cause compilation failure and compiler diagnostics will be generated in the compilation log. The constant expression must refer to the address of a **\_\_global\_\_** function or **device** / **constant** variable.
- 4. Address of overloaded function: If the NVRTC source code has multiple overloaded **\_\_global\_\_** functions, then the name expression must use a cast operation to disambiguate. However, casts are not allowed in constant expression for C++ dialects before C++11. If using such name expressions, please compile the code in C ++11 or later dialect using the '-std' command line flag. Example: Consider that the GPU code string contains:

```
__global__ void foo(int) { }
__global__ void foo(char) { }
```
The name expression **'(void(\*)(int))foo'** correctly disambiguates **'foo(int)'**, but the program must be compiled in C++11 or later dialect (e.g. **'-std=c++11'**) because casts are not allowed in pre-C++11 constant expressions.

# <span id="page-30-0"></span>Chapter 7. INTERFACING WITH TEMPLATE HOST CODE

# <span id="page-30-1"></span>7.1. Introduction

In some scenarios, it is useful to instantiate **\_\_global\_\_** function templates in device code based on template arguments in host code. The NVRTC helper function **nvrtcGetTypeName** can be used to extract the source level name of a type in host code, and this string can be used to instantiate a **\_\_global\_\_** function template and get the mangled name of the instantiation using the **nvrtcAddNameExpression** and **nvrtcGetLoweredName** functions.

**nvrtcGetTypeName** is defined inline in the NVRTC header file, and is available when the macro **NVRTC GET TYPE NAME** is defined with a non-zero value. It uses the **abi::\_\_cxa\_demangle** and **UnDecorateSymbolName** host code functions when using **gcc/clang** and **cl.exe** compilers, respectively. Users may need to specify additional header paths and libraries to find the host functions used (abi:: cxa demangle / **UnDecorateSymbolName**). See the build instructions for the example below for reference [\(Build Instruction\)](#page-42-0).

# <span id="page-30-2"></span>7.2. Example

[Example: Using nvrtcGetTypeName](#page-39-0) lists a complete runnable example. Some relevant snippets:

 1. The GPU source code ('gpu\_program') contains definitions of a **\_\_global\_\_** function template:

```
const char *gpu program = " \ln\namespace N1 { struct S1_t { int i; double d; }; } \n\
template<typename T> \n\
 global _ void f3(int *result) { *result = sizeof(T); } \n\
\overline{\mathcal{N}}\mathbf{n} :
```
 2. The host code function **getKernelNameForType** creates the name expression for a **\_\_global\_\_** function template instantiation based on the host template type **T**. The name of the type **T** is extracted using **nvrtcGetTypeName**:

```
template <typename T>
std::string getKernelNameForType(void)
{
// Look up the source level name string for the type "T" using
// nvrtcGetTypeName() and use it to create the kernel name
std::string type name;
NVRTC SAFE CALL(nvrtcGetTypeName<T>(&type name));
return std::string("f3<") + type name + \sqrt{5}";
}
```
 3. The name expressions are presented to NVRTC using the **nvrtcAddNameExpression** function:

```
name_vec.push_back(getKernelNameForType<int>());
..
name_vec.push_back(getKernelNameForType<double>());
..
name_vec.push_back(getKernelNameForType<N1::S1_t>());
..
for (size_t i = 0; i < name_vec.size(); ++i)
NVRTC_SAFE_CALL(nvrtcAddNameExpression(prog, name_vec[i].c_str()));
```
 4. The GPU program is then compiled with **nvrtcCompileProgram**. The generated PTX is loaded on the GPU. The mangled names of the **global** function template instantiations are looked up:

```
// note: this call must be made after NVRTC program has been
// compiled and before it has been destroyed.
NVRTC_SAFE_CALL(nvrtcGetLoweredName(
prog,
name_vec[i].c_str(), // name expression
&name // lowered name
));
```
5. The mangled name is then used to launch the kernel using the CUDA Driver API:

```
CUfunction kernel;
CUDA SAFE CALL(cuModuleGetFunction(&kernel, module, name));
...
CUDA_SAFE_CALL(
cuLaunchKernel(kernel,
1, 1, 1, // grid dim
1, 1, 1, // block dim
0, NULL, // shared mem and stream
args, 0));
```
# <span id="page-32-0"></span>Appendix A. EXAMPLE: SAXPY

## <span id="page-32-1"></span>A.1. Code (saxpy.cpp)

#include <nvrtc.h>

```
#include <cuda.h>
#include <iostream>
#define NUM_THREADS 128
#define NUM_BLOCKS 32
#define NVRTC_SAFE_CALL(x) \
do { \hspace{0.5cm}nvrtcResult result = x;
     if (result != NVRTC_SUCCESS) { \
     std::cerr << "\nerror: " #x " failed with error "
      << \, \, \texttt{nu} \, \, \texttt{cGetErrorString} \, \, \texttt{(result)} \, \, << \, \, \texttt{'} \, \, \texttt{v} \, \, ; \,exit(1); \qquad \qquad \blacksquare\} and \{ \} and \{ \} and \{ \} and \{ \} and \{ \} and \{ \} and \{ \} and \{ \} and \{ \} and \{ \} and \{ \} and \{ \} and \{ \} and \{ \} and \{ \} and \ } while(0)
#define CUDA_SAFE_CALL(x) \
do { \hspace{0.5cm}CUresult result = x;<br>
if (result != CUDA_SUCCESS) {<br>
const char *msg;<br>
cuGetErrorName(result, &msg);
     if (result != CUDA_SUCCESS) { \
     const char *msq;
     cuGetErrorName(result, &msg);
      std::cerr << "\nerror: " \#x " failed with error "
      << \texttt{msg}<<\texttt{'\backslash n'}; exit(1);
exit(1); \qquad \qquad \backslash\} and \{ \} and \{ \} and \{ \} and \{ \} and \{ \} and \{ \} and \{ \} and \{ \} and \{ \} and \{ \} and \{ \} and \{ \} and \{ \} and \{ \} and \{ \} and \ } while(0)
const char *saxpy = " \ln\left(\frac{1}{\ln\left(\frac{1}{extern \"C\" __global__ \n\
void saxpy(float a, float *x, float *y, float *out, size_t n) \n\<br>{
{ \n\
size_t tid = blockIdx.x * blockDim.x + threadIdx.x; \setminus \n\
 if (\text{tid} < n) {<br>out[tid] = a * x[tid] + y[tid];<br>\ln\left(\frac{n\pi}{n}\right)out[tid] = a * x[tid] + y[tid];<br>}
\{\n\}\\{n''; n''\}int main()
{
  // Create an instance of nvrtcProgram with the SAXPY code string.
 nvrtcProgram prog;
```

```
NVRTC_SAFE_CALL(<br>nvrtcCreateProgram(&prog,
nvrtcCreateProgram(&prog, and the second of \frac{1}{2} prog
saxpy, / buffer
                         "saxpy.cu", // name<br>0, // numHeaders
\mathsf{0}, \mathsf{1} \mathsf{1} \mathsf{1} \mathsf{1} \mathsf{2} \mathsf{2} \mathsf{3} \mathsf{4} \mathsf{5} \mathsf{5} \mathsf{5} \mathsf{5} \mathsf{5} \mathsf{6} \mathsf{7} \mathsf{5} \mathsf{6} \mathsf{7} \mathsf{5} \mathsf{8} \mathsf{7} \mathsf{8} \mathsf{8} \mathsfnull, and \mathbb{N} and \mathbb{N} and \mathbb{N} and \mathbb{N} and \mathbb{N} headers
                         NULL)); // includeNames
  // Compile the program for compute 30 with fmad disabled.
 const char *opts[] = {"--gpu-architecture=compute_30",
 "--fmad=false"};
  nvrtcResult compileResult = nvrtcCompileProgram(prog, // prog
2, \hspace{1.6cm}/\hspace{1.4cm}/\hspace{1.4cm} numOptions
 opts); // options
  // Obtain compilation log from the program.
   size_t logSize;
 NVRTC SAFE CALL(nvrtcGetProgramLogSize(prog, &logSize));
  char \bar{x}log = new char[logSize];
 NVRTC SAFE CALL(nvrtcGetProgramLog(prog, log));
 std::\cot \leq 1 og \lt\lt' \ln;
   delete[] log;
  if (compileResult != NVRTC_SUCCESS) {
   ext(1); }
  // Obtain PTX from the program.
 size t ptxSize;
 NVRTC SAFE CALL(nvrtcGetPTXSize(prog, &ptxSize));
 char *ptx = new char[ptxSize];
 NVRTC_SAFE_CALL(nvrtcGetPTX(prog, ptx));
   // Destroy the program.
 NVRTC_SAFE_CALL(nvrtcDestroyProgram(&prog));
   // Load the generated PTX and get a handle to the SAXPY kernel.
  CUdevice cuDevice;
   CUcontext context;
  CUmodule module;
  CUfunction kernel;
 CUDA SAFE CALL(cuInit(0));
  CUDA_SAFE_CALL(cuDeviceGet(&cuDevice, 0));
  CUDA SAFE CALL(cuCtxCreate(&context, 0, cuDevice));
  CUDA_SAFE_CALL(cuModuleLoadDataEx(&module, ptx, 0, 0, 0));
 CUDA SAFE CALL(cuModuleGetFunction(&kernel, module, "saxpy"));
  // Generate input for execution, and create output buffers.
 size_t n = NUM_THREADS * NUM_BLOCKS;
  size<sup>t</sup> bufferSize = n * sizeof(float);
  float a = 5.1f;
  float *hX = new float[n], *hY = new float[n], *hOut = new float[n];
  for (size t i = 0; i < n; ++i) {
   hX[i] = static cast<float>(i);
   hY[i] = static_cast<float>(i * 2);
 }
  CUdeviceptr dX, dY, dOut;
 CUDA SAFE CALL(cuMemAlloc(&dX, bufferSize));
  CUDA_SAFE_CALL(cuMemAlloc(&dY, bufferSize));
 CUDA_SAFE_CALL(cuMemAlloc(&dOut, bufferSize));
 CUDA_SAFE_CALL(cuMemcpyHtoD(dX, hX, bufferSize));
  CUDA_SAFE_CALL(cuMemcpyHtoD(dY, hY, bufferSize));
   // Execute SAXPY.
  void *args[] = { \&a, \&dX, \&dY, \&dOut, \&n };
   CUDA_SAFE_CALL(
     cuLaunchKernel(kernel,
                     NUM_BLOCKS, 1, 1, // grid dim<br>NUM_THREADS, 1, 1, // block dim
                     NUM_THREADS, 1, 1, 0, \overline{\text{NULL}},
                     0, NULL, \frac{1}{1} shared mem and stream args, 0); \frac{1}{1} arguments
                                             // arguments
  CUDA_SAFE_CALL(cuCtxSynchronize());
   // Retrieve and print output.
 CUDA SAFE CALL(cuMemcpyDtoH(hOut, dOut, bufferSize));
```

```
for (size_t i = 0; i < n; ++i) {
 std::cout << a << " * " << hX[i] << " + " << hY[i]
<< " = " << hOut[i] << '\n';
\left\{\begin{array}{c}1\end{array}\right\} // Release resources.
  CUDA_SAFE_CALL(cuMemFree(dX));
  CUDA_SAFE_CALL(cuMemFree(dY));
  CUDA_SAFE_CALL(cuMemFree(dOut));
  CUDA_SAFE_CALL(cuModuleUnload(module));
  CUDA_SAFE_CALL(cuCtxDestroy(context));
 delete[] \overline{h}X; delete[] hY;
 delete[] hOut;
  return 0;
```
## <span id="page-34-0"></span>A.2. Build Instruction

Assuming the environment variable **CUDA\_PATH** points to CUDA Toolkit installation directory, build this example as:

**‣** Windows:

}

```
cl.exe saxpy.cpp /Fesaxpy ^
   /I "%CUDA_PATH%"\include ^
   "%CUDA_PATH%"\lib\x64\nvrtc.lib "%CUDA_PATH%"\lib\x64\cuda.lib
```
**‣** Linux:

```
g++ saxpy.cpp -o saxpy \
   -I $CUDA_PATH/include \
   -L $CUDA_PATH/lib64 \
  -lnvrtc -lcuda \
   -Wl,-rpath,$CUDA_PATH/lib64
```
**‣** Mac OS X:

```
clang++ saxpy.cpp -o saxpy \
   -I $CUDA_PATH/include \
   -L $CUDA_PATH/lib \
 -lnvrtc -tramework CUDA \
-Wl,-rpath, $CUDA_PATH/lib
```
# <span id="page-35-0"></span>Appendix B. EXAMPLE: USING LOWERED NAME

### <span id="page-35-1"></span>B.1. Code (lowered-name.cpp)

```
#include <nvrtc.h>
#include <cuda.h>
#include <iostream>
#include <vector>
#include <string>
#define NVRTC_SAFE_CALL(x)<br>do {
do { \hspace{0.5cm}nvrtcResult result = x;
       if (result != NVRTC_SUCCESS) { \
        std::cerr << "\nerror: " \#x " failed with error "
        \label{eq:2} $$< \nvert(1); $$exit(1); \qquad \qquad \blacksquare\} and \{ \} and \{ \} and \{ \} and \{ \} and \{ \} and \{ \} and \{ \} and \{ \} and \{ \} and \{ \} and \{ \} and \{ \} and \{ \} and \{ \} and \{ \} and \ } while(0)
#define CUDA_SAFE_CALL(x) \
do { \hspace{0.5cm}CUresult result = x;
      if (result != CUDA_SUCCESS) {<br>const char *msg;
const char *msg; \setminus cuGetErrorName(result, &msg); \
 std::cerr << "\nerror: " #x " failed with error " \
        \langle \times \text{ msg } \langle \times \text{ '}\rangle \text{ n'}; exit(1);
exit(1); \qquad \qquad \blacksquare\} and \{ \} and \{ \} and \{ \} and \{ \} and \{ \} and \{ \} and \{ \} and \{ \} and \{ \} and \{ \} and \{ \} and \{ \} and \{ \} and \{ \} and \{ \} and \ } while(0)
const char *gpu_program = "__device__ int V1; // set from host code \setminus n\setminus n\frac{1}{\text{static}} \frac{1}{\text{global}} void f1(int *result) { *result = V1 + 10; } \n\
namespace N1 { \ln \lnnamespace N2 { \setminus n\setminus n\_constant int V2; // set from host code \setminus n\setminus n\frac{1}{2}global void f2(int *result) { *result = V2 + 20; } \n\
\mathbb{R} and \mathbb{R} are \mathbb{R} and \mathbb{R} and \mathbb{R} are \mathbb{R} and \mathbb{R} and \mathbb{R} are \mathbb{R} and \mathbb{R} are \mathbb{R} and \mathbb{R} are \mathbb{R} and \mathbb{R} are \mathbb{R} and \mathbb{R} are \mathbb{R} are 
\mathbb{R} and \mathbb{R} are \mathbb{R} and \mathbb{R} and \mathbb{R} are \mathbb{R} and \mathbb{R} and \mathbb{R} are \mathbb{R} and \mathbb{R} are \mathbb{R} and \mathbb{R} and \mathbb{R} are \mathbb{R} and \mathbb{R} are \mathbb{R} and \mathbb{R} are 
template<typename T> \n\begin{cases}\n\text{a} & \text{if } x \text{ is the same, then} \\
\text{b} & \text{if } x \text{ is the same, then} \\
\text{c} & \text{if } x \text{ is the same, then} \\
\text{d} & \text{if } x \text{ is the same, then} \\
\text{e} & \text{if } x \text{ is the same, then} \\
\text{f} & \text{if } x \text{ is the same, then} \\
\text{g} & \text{if } x \text{ is the same, then} \\
\text{h} & \text{if } x \text{ is the same, then} \\
\text{h} & \text{if } x \text{ is\label{eq:qlobal} \begin{array}{lll} \text{\textbf{qlobal}} & \text{\textbf{void f3(int *result)} } & \text{*result = sizeof(T); } & & \text{ \textbf{y} \textbf{y}} \\ & & \text{ \textbf{y} \textbf{y}} & & \text{ \textbf{y} \textbf{y}} \\ & & \text{ \textbf{y} \textbf{y}} & & \text{ \textbf{y} \textbf{y}} \\ \end{array}\mathbb{R}^n ; \mathbb{R}^n ; \mathbb{R}^n ; \mathbb{R}^n ; \mathbb{R}^n ; \mathbb{R}^n ; \mathbb{R}^n ; \mathbb{R}^n ; \mathbb{R}^n ; \mathbb{R}^n ; \mathbb{R}^n ; \mathbb{R}^n ; \mathbb{R}^n ; \mathbb{R}^n ; \mathbb{R}^n ; \mathbb{R}^n ; \mathbb{R}^n ;
```

```
int main()
{
  // Create an instance of nvrtcProgram
   nvrtcProgram prog;
  NVRTC SAFE CALL(nvrtcCreateProgram(&prog,
gpu_program, // buffer was also as a set of the set of the set of the set of the set of the set of the set of th
 "prog.cu", // name
\sim 0, \sim // numHeaders
num and the control of the control \mathsf{NULL} , which is a set of the control of the control of the control of the control of the control of the control of the control of the control of the control of the control of the cont
NULL) ); \hspace{1cm} \hspace{1cm} // add all name expressions for kernels
  std::vector<std::string> kernel_name_vec;
  std::vector<std::string> variable name vec;
  std::vector<int> variable initial value;
   std::vector<int> expected_result;
   // note the name expressions are parsed as constant expressions
  kernel name vec.push back("&f1");
  expected result.push back(10 + 100);
  kernel_name_vec.push_back("N1::N2::f2");
  expected result.push back(20 + 200);
  kernel name vec.push back("f3<int>");
  expected result.push_back(sizeof(int));
  kernel name vec.push back("f3<double>");
  expected result.push back(sizeof(double));
   // add kernel name expressions to NVRTC. Note this must be done before
   // the program is compiled.
  for (size t i = 0; i < kernel name vec.size(); ++i)
    NVRTC SAFE CALL(nvrtcAddNameExpression(prog, kernel name vec[i].c str()));
  // add expressions for __device__ / __constant variables to NVRTC
   variable_name_vec.push_back("&V1");
  variable initial value.push back(100);
   variable_name_vec.push_back("&N1::N2::V2");
  variable initial value.push back(200);
  for (size t i = 0; i < variable name vec.size(); ++i)
    NVRTC SAFE CALL(nvrtcAddNameExpression(prog, variable name vec[i].c str()));
  nvrtcResult compileResult = nvrtcCompileProgram(prog, // prog<br>0, // numO
                                                                       // numOptions
                                                               NULL); // options
   // Obtain compilation log from the program.
  size t logSize;
 NVRTC_SAFE_CALL(nvrtcGetProgramLogSize(prog, &logSize));
 char *log = new char[logSize];
  NVRTC SAFE_CALL(nvrtcGetProgramLog(prog, log));
  std::\cot \leftarrow \sec log \lt\lt' \ln;
   delete[] log;
   if (compileResult != NVRTC_SUCCESS) {
    exit(1); }
   // Obtain PTX from the program.
  size t ptxSize;
   NVRTC_SAFE_CALL(nvrtcGetPTXSize(prog, &ptxSize));
 char *ptx = new char[ptxSize];
 NVRTC_SAFE_CALL(nvrtcGetPTX(prog, ptx));
```

```
 // Load the generated PTX
  CUdevice cuDevice;
  CUcontext context;
  CUmodule module;
 CUDA SAFE CALL(cuInit(0));
  CUDA_SAFE_CALL(cuDeviceGet(&cuDevice, 0));
  CUDA_SAFE_CALL(cuCtxCreate(&context, 0, cuDevice));
  CUDA_SAFE_CALL(cuModuleLoadDataEx(&module, ptx, 0, 0, 0));
  CUdeviceptr dResult;
 int hResult = 0;
 CUDA SAFE CALL(cuMemAlloc(&dResult, sizeof(hResult)));
 CUDA SAFE CALL(cuMemcpyHtoD(dResult, &hResult, sizeof(hResult)));
 // for each of the __device__/__constant__ variable address
 // expressions provided to NVRTC, extract the lowered name for the
  // corresponding variable, and set its value
 for (size t i = 0; i < variable name vec.size(); ++i) {
    const char *name;
    // note: this call must be made after NVRTC program has been 
    // compiled and before it has been destroyed.
    NVRTC_SAFE_CALL(nvrtcGetLoweredName(
 prog, 
 variable_name_vec[i].c_str(), // name expression
 &name // lowered name
)); \sum_{i=1}^{n} int initial_value = variable_initial_value[i];
    // get pointer to variable using lowered name, and set its
    // initial value
   CUdeviceptr variable addr;
   CUDA SAFE CALL(cuModuleGetGlobal(&variable addr, NULL, module, name));
   CUDA SAFE CALL(cuMemcpyHtoD(variable addr,
\text{simital} value, sizeof(initial_value)));
 }
  // for each of the kernel name expressions previously provided to NVRTC,
  // extract the lowered name for corresponding __global__ function,
  // and launch it.
 for (size t i = 0; i < kernel name vec.size(); ++i) {
    const char *name;
    // note: this call must be made after NVRTC program has been 
   // compiled and before it has been destroyed.
    NVRTC_SAFE_CALL(nvrtcGetLoweredName(
 prog, 
 kernel_name_vec[i].c_str(), // name expression
    \frac{1}{\text{name}} - \frac{1}{\frac{1}{\text{overed}}}\frac{1}{\text{overed}} name
)); \sum_{i=1}^{n} // get pointer to kernel from loaded PTX
    CUfunction kernel;
   CUDA SAFE CALL(cuModuleGetFunction(&kernel, module, name));
```

```
 // launch the kernel
   std::cout << "\nlaunching " << name << " ("
       << kernel_name_vec[i] << ")" << std::endl;
    void *args[] = { &dResult };
    CUDA_SAFE_CALL(
     cuLaunchKernel(kernel,<br>1, 1, 1, 1, // grid dim
      1, 1, 1,<br>1, 1, 1, 1, 1, 1, // block dim
      0, \text{ NULL},<br>args, 0)); // shared mem and stream<br>// arguments
args, 0)); arguments
 CUDA_SAFE_CALL(cuCtxSynchronize());
     // Retrieve the result
   CUDA SAFE CALL(cuMemcpyDtoH(&hResult, dResult, sizeof(hResult)));
     // check against expected value
    if (expected_result[i] != hResult) {
     std::cout << "\n Error: expected result = " << expected result[i]
               \ll ", actual result = " \ll hResult \ll std::endl;
     ext(1); }
 } // for
  // Release resources.
  CUDA_SAFE_CALL(cuMemFree(dResult));
  CUDA_SAFE_CALL(cuModuleUnload(module));
  CUDA_SAFE_CALL(cuCtxDestroy(context));
  // Destroy the program. 
 NVRTC SAFE CALL(nvrtcDestroyProgram(&prog));
  return 0;
```
### <span id="page-38-0"></span>B.2. Build Instruction

Assuming the environment variable **CUDA\_PATH** points to CUDA Toolkit installation directory, build this example as:

**‣** Windows:

}

```
cl.exe lowered-name.cpp /Felowered-name ^
      /I "%CUDA_PATH%"\include ^
      "%CUDA_PATH%"\lib\x64\nvrtc.lib "%CUDA_PATH%"\lib\x64\cuda.lib
‣ Linux:
```

```
g++ lowered-name.cpp -o lowered-name \
   -I $CUDA_PATH/include \
   -L $CUDA_PATH/lib64 \
  -lnvrtc -lcuda \
   -Wl,-rpath,$CUDA_PATH/lib64
```
**‣** Mac OS X:

```
clang++ lowered-name.cpp -o lowered-name \
  -I $CUDA_PATH/include \
   -L $CUDA_PATH/lib \
  -lnvrtc -framework CUDA \
 -Wl,-rpath,$CUDA_PATH/lib
```
# <span id="page-39-0"></span>Appendix C. EXAMPLE: USING NVRTCGETTYPENAME

## <span id="page-39-1"></span>C.1. Code (host-type-name.cpp)

```
#include <nvrtc.h>
#include <cuda.h>
#include <iostream>
#include <vector>
#include <string>
#define NVRTC_SAFE_CALL(x)<br>do {
do { \hspace{0.5cm}nvrtcResult result = x;
      if (result != NVRTC_SUCCESS) { \
       std::cerr << "\nerror: " #x " failed with error "
       \langle nvrtcGetErrorString(result) \langle '\n'; \langle exit(1);
exit(1); \qquad \qquad \blacksquare\} and \{ \} and \{ \} and \{ \} and \{ \} and \{ \} and \{ \} and \{ \} and \{ \} and \{ \} and \{ \} and \{ \} and \{ \} and \{ \} and \{ \} and \{ \} and \ } while(0)
#define CUDA_SAFE_CALL(x) \
do { \hspace{0.5cm}CUresult result = x;
     if (result != CUDA_SUCCESS) {<br>const char *msg;
const char *msg; \setminus cuGetErrorName(result, &msg); \
 std::cerr << "\nerror: " #x " failed with error " \
       \langle \times \text{ msg } \langle \times \text{ '}\rangle \text{ n'}; exit(1);
exit(1); \qquad \qquad \blacksquare\} and \{ \} and \{ \} and \{ \} and \{ \} and \{ \} and \{ \} and \{ \} and \{ \} and \{ \} and \{ \} and \{ \} and \{ \} and \{ \} and \{ \} and \{ \} and \ } while(0)
const char *gpu_program = " \n\
namespace N1 { struct S1_t { int i; double d; }; } \n\<br>template<typename T> \n\
template<typename T> \begin{array}{c} \n\setminus n\\ \n\end{array}<br>
alobal void f3(int *result) { *result = sizeof(T); } \setminus n\label{eq:qlobal} \begin{array}{lll} \text{\textbf{qlobal}} & \text{void f3(int *result) } & \text{ *result = sizeof(T); } & & \text{ \textbf{y} \textbf{y} \textbf{y}} \\ & & \text{ \textbf{y} \textbf{y} \textbf{z} \textbf{y}} \\ & & \text{ \textbf{y} \textbf{y} \textbf{z} \textbf{z}} \end{array}\mathbb{R}^n ; \mathbb{R}^n ; \mathbb{R}^n ; \mathbb{R}^n ; \mathbb{R}^n ; \mathbb{R}^n ; \mathbb{R}^n ; \mathbb{R}^n ; \mathbb{R}^n ; \mathbb{R}^n ; \mathbb{R}^n ; \mathbb{R}^n ; \mathbb{R}^n ; \mathbb{R}^n ; \mathbb{R}^n ; \mathbb{R}^n ; \mathbb{R}^n ;
```
// note: this structure is also defined in GPU code string. Should ideally // be in a header file included by both GPU code string and by CPU code. namespace N1 { struct S1\_t { int i; double d; }; };

```
template <typename T>
std::string getKernelNameForType(void)
{
    // Look up the source level name string for the type "T" using
    // nvrtcGetTypeName() and use it to create the kernel name 
   std::string type name;
  NVRTC SAFE CALL(nvrtcGetTypeName<T>(&type_name));
  return std::string("f3<") + type name + ">";
}
int main()
{
  // Create an instance of nvrtcProgram
  nvrtcProgram prog;
 NVRTC_SAFE_CALL(<br>nvrtcCreateProgram(&prog,
nvrtcCreateProgram(&prog, and the second of \frac{1}{2} prog
 gpu_program, // buffer
 "gpu_program.cu", // name
\mathsf{0}, \mathsf{1} \mathsf{1} \mathsf{1} \mathsf{1} \mathsf{2} \mathsf{2} \mathsf{3} \mathsf{4} \mathsf{5} \mathsf{5} \mathsf{5} \mathsf{5} \mathsf{5} \mathsf{6} \mathsf{7} \mathsf{5} \mathsf{6} \mathsf{7} \mathsf{5} \mathsf{8} \mathsf{7} \mathsf{8} \mathsf{8} \mathsfnull, and \mathbb{N} and \mathbb{N} and \mathbb{N} and \mathbb{N} and \mathbb{N} headers
                        NULL)); // includeNames
   // add all name expressions for kernels
  std::vector<std::string> name_vec;
  std::vector<int> expected result;
   // note the name expressions are parsed as constant expressions
  name_vec.push_back(getKernelNameForType<int>());
  expected_result.push_back(sizeof(int));
  name_vec.push_back(getKernelNameForType<double>());
  expected result.push back(sizeof(double));
  name_vec.push_back(getKernelNameForType<N1::S1_t>());
  expected result.push back(sizeof(N1::S1 t));
   // add name expressions to NVRTC. Note this must be done before
   // the program is compiled.
  for (size t i = 0; i < name vec.size(); ++i)
    NVRTC SAFE CALL(nvrtcAddNameExpression(prog, name vec[i].c str()));
   nvrtcResult compileResult = nvrtcCompileProgram(prog, // prog
\mathsf{0,} \qquad \mathsf{/}/\text{ numbers} NULL); // options
   // Obtain compilation log from the program.
  size t logSize;
 NVRTC_SAFE_CALL(nvrtcGetProgramLogSize(prog, &logSize));
 char *log = new char[logSize];
  NVRTC SAFE CALL(nvrtcGetProgramLog(prog, log));
  std::\cot \leq 1 og \lt\lt' \ln;
   delete[] log;
   if (compileResult != NVRTC_SUCCESS) {
    ext(1); }
   // Obtain PTX from the program.
  size t ptxSize;
 NVRTC_SAFE_CALL(nvrtcGetPTXSize(prog, &ptxSize));
 char *ptx = new char[ptxSize];
  NVRTC_SAFE_CALL(nvrtcGetPTX(prog, ptx));
```

```
 // Load the generated PTX
  CUdevice cuDevice;
  CUcontext context;
  CUmodule module;
 CUDA SAFE CALL(cuInit(0));
  CUDA_SAFE_CALL(cuDeviceGet(&cuDevice, 0));
  CUDA_SAFE_CALL(cuCtxCreate(&context, 0, cuDevice));
  CUDA_SAFE_CALL(cuModuleLoadDataEx(&module, ptx, 0, 0, 0));
  CUdeviceptr dResult;
 int hResult = 0;CUDA SAFE CALL(cuMemAlloc(&dResult, sizeof(hResult)));
 CUDA SAFE CALL(cuMemcpyHtoD(dResult, &hResult, sizeof(hResult)));
  // for each of the name expressions previously provided to NVRTC,
 // extract the lowered name for corresponding __global__ function,
  // and launch it.
 for (size_t i = 0; i < name_vec.size(); ++i) {
    const char *name;
    // note: this call must be made after NVRTC program has been 
    // compiled and before it has been destroyed.
    NVRTC_SAFE_CALL(nvrtcGetLoweredName(
 prog, 
 name_vec[i].c_str(), // name expression
 &name // lowered name
)); \sum_{i=1}^{n} // get pointer to kernel from loaded PTX
    CUfunction kernel;
   CUDA SAFE CALL(cuModuleGetFunction(&kernel, module, name));
 // launch the kernel
 std::cout << "\nlaunching " << name << " ("
      \ll name vec[i] \ll ")" \ll std::endl;
    void *args[] = { &dResult };
    CUDA_SAFE_CALL(
     cuLaunchKernel(kernel,<br>1, 1, 1, 1,<br>// grid dim
       1, 1, 1, // grid dim
      1, 1, 1,<br>0, NULL,
      0, NULL, \frac{1}{1} shared mem and stream args, 0); \frac{1}{1} arguments
                            // arguments
    CUDA_SAFE_CALL(cuCtxSynchronize());
    // Retrieve the result
   CUDA SAFE CALL(cuMemcpyDtoH(&hResult, dResult, sizeof(hResult)));
    // check against expected value
    if (expected_result[i] != hResult) {
     std:: cout \bar{K}< "\n Error: expected result = " K expected result[i]
  << " , actual result = " << hResult << std::endl;
     ext(1); }
  } // for
  // Release resources.
 CUDA SAFE CALL(cuMemFree(dResult));
  CUDA_SAFE_CALL(cuModuleUnload(module));
  CUDA_SAFE_CALL(cuCtxDestroy(context));
   // Destroy the program. 
  NVRTC_SAFE_CALL(nvrtcDestroyProgram(&prog));
  return 0;
```
}

# <span id="page-42-0"></span>C.2. Build Instruction

Assuming the environment variable **CUDA\_PATH** points to CUDA Toolkit installation directory, build this example as:

**‣** Windows:

```
cl.exe -DNVRTC_GET_TYPE_NAME=1 host-type-name.cpp /Fehost-type-name ^
 /I "%CUDA_PATH%"\include ^
  "%CUDA_PATH%"\lib\x64\nvrtc.lib "%CUDA_PATH%"\lib\x64\cuda.lib DbgHelp.lib
```
**‣** Linux:

```
g++ -DNVRTC GET TYPE NAME=1 host-type-name.cpp -o host-type-name \
 -I $CUDA_PATH/include \
 -L $CUDA_PATH/lib64 \
 -lnvrtc -lcuda \
  -Wl,-rpath,$CUDA_PATH/lib64
```
**‣** Mac OS X:

```
clang++ -DNVRTC_GET_TYPE_NAME=1 host-type-name.cpp -o host-type-name \
 -I $CUDA_PATH/include \
 -L $CUDA_PATH/lib \
 -lnvrtc -framework CUDA \
 -Wl,-rpath,$CUDA_PATH/lib
```
# <span id="page-43-0"></span>Appendix D. EXAMPLE: DYNAMIC PARALLELISM

## <span id="page-43-1"></span>D.1. Code (dynamic-parallelism.cpp)

```
#include <cuda.h>
#include <iostream>
#define NVRTC_SAFE_CALL(x) \
do { \hspace{0.5cm}nvrtcResult result = x; \setminus if (result != NVRTC_SUCCESS) { \
 std::cerr << "\nerror: " #x " failed with error " \
                    << nvrtcGetErrorString(result) << '\n'; \
    \{ exit(1);
\} and \{ \} and \{ \} and \{ \} and \{ \} and \{ \} and \{ \} and \{ \} and \{ \} and \{ \} and \{ \} and \{ \} and \{ \} and \{ \} and \{ \} and \{ \} and \ } while(0)
#define CUDA_SAFE_CALL(x) \
do { \hspace{0.5cm}CUresult result = x;
     if (result != CUDA_SUCCESS) { \
      const char *msq;
 cuGetErrorName(result, &msg); \
 std::cerr << "\nerror: " #x " failed with error " \
                   << msg << '\n';
      exit(1);
\} and \{ \} and \{ \} and \{ \} and \{ \} and \{ \} and \{ \} and \{ \} and \{ \} and \{ \} and \{ \} and \{ \} and \{ \} and \{ \} and \{ \} and \{ \} and \ } while(0)
const char *dynamic_parallelism = " \langle n \rangle<br>extern \"C\" qlobal \n\
extern \"C\" __global__ \n\
void child(float *out, size_t n) \setminus n\setminus n\{\Boxsize_t tid = blockIdx.x * blockDim.x + threadIdx.x; \setminus \n\
  if (tid < n) { \n\
  \text{out}[\text{tid}] = \text{tid}; \quad \text{on} \quad \text{on} \\{\n\}\\mathbb{R} and \mathbb{R} are \mathbb{R} and \mathbb{R} and \mathbb{R} are \mathbb{R} and \mathbb{R} and \mathbb{R} are \mathbb{R} and \mathbb{R} are \mathbb{R} and \mathbb{R} and \mathbb{R} are \mathbb{R} and \mathbb{R} are \mathbb{R} and \mathbb{R} are 
\mathcal{M} and \mathcal{M} are the set of the set of the set of the set of the set of the set of the set of the set of the set of the set of the set of the set of the set of the set of the set of the set of the set of the set 
extern \"C\" __global__ \n\
void parent (float *out, size_t n, \ln \ln<br>size t numBlocks, size t numThreads) \ln \lnsize_t numBlocks, size_t numThreads) \setminus n\setminus n
```
{ \n\ child<<<numBlocks, numThreads>>>(out, n);<br>cudaDeviceSynchronize(); \n\  $\verb|cudaDeviceSynchronous|(); \label{cudab} $$\n\label{cudab} $$\n\label{cudab} $$\n\label{cudabcd} $$\n\mathcal{C} \to \mathcal{C} $$\n\mathcal{C} \to \mathcal{C} $$\n\mathcal{C} \to \mathcal{C} $$\n\mathcal{C} \to \mathcal{C} $$\n\mathcal{C} \to \mathcal{C} $$\n\mathcal{C} \to \mathcal{C} $$\n\mathcal{C} \to \mathcal{C} $$\n\mathcal{C} \to \mathcal{C} $$\n\mathcal{C} \to \mathcal{C} $$\n\mathcal{C} \to \mathcal{C}$ }  $\ln$  ,  $\ln$  ;  $\ln$  ;  $\$ 

#include <nvrtc.h>

```
int main(int argc, char *argv[])
{
 if (argc \langle 2 \rangle {
    std::cout << "Usage: dynamic-parallelism <path to cudadevrt library>\n\n"
               \ll "<path to cudadevrt library> must include the cudadevrt\n"
                << "library name itself, e.g., Z:\\path\\to\\cudadevrt.lib on \n"
               << "Windows and /path/to/libcudadevrt.a on Linux and Mac OS X.\n";
    ext(1); }
  size t numBlocks = 32;
  size_t numThreads = 128;
   // Create an instance of nvrtcProgram with the code string.
  nvrtcProgram prog;
  NVRTC_SAFE_CALL(
   nvrtcCreateProgram(&prog, \frac{1}{2} // prog dynamic_parallelism, \frac{1}{2} // buffer
                         dynamic_parallelism, // bufferency // dynamic_parallelism.cu", // name
                         "dynamic_parallelism.cu",<br>0,
                         0, \overline{\phantom{a}} // numHeaders<br>NULL. \phantom{a} // headers
                         NULL,<br>
NULL));<br>
\frac{1}{\sqrt{1 + \text{m}}}\left(\frac{1}{\text{m}}\right)NULL); \frac{1}{2} includeNames
 // Compile the program for compute_35 with rdc enabled.
  const char *opts[] = {\lbrack "--gpu-architecture=compute 35",} "--relocatable-device-code=true"};
 nvrtcResult compileResult = nvrtcCompileProgram(prog, // prog
2, \hspace{1.6cm}/\hspace{1.4cm}/\hspace{1.4cm} numOptions
                                                        opts); // options
   // Obtain compilation log from the program.
  size t logSize;
  NVRTC SAFE CALL(nvrtcGetProgramLogSize(prog, &logSize));
  char \bar{x}log = new char[logSize];
  NVRTC SAFE CALL(nvrtcGetProgramLog(prog, log));
  std::\cot \leq 1og \lt\lt' \ln;
   delete[] log;
  if (compileResult != NVRTC_SUCCESS) {
    ext(1);\left\{\begin{array}{c}1\end{array}\right\} // Obtain PTX from the program.
  size t ptxSize;
  NVRTC_SAFE_CALL(nvrtcGetPTXSize(prog, &ptxSize));
  char \bar{x}ptx = new char[ptxSize];
  NVRTC SAFE CALL(nvrtcGetPTX(prog, ptx));
   // Destroy the program.
 NVRTC SAFE CALL(nvrtcDestroyProgram(&prog));
   // Load the generated PTX and get a handle to the parent kernel.
   CUdevice cuDevice;
   CUcontext context;
   CUlinkState linkState;
   CUmodule module;
   CUfunction kernel;
  CUDA SAFE CALL(cuInit(0));
   CUDA_SAFE_CALL(cuDeviceGet(&cuDevice, 0));
   CUDA_SAFE_CALL(cuCtxCreate(&context, 0, cuDevice));
   CUDA_SAFE_CALL(cuLinkCreate(0, 0, 0, &linkState));
  CUDA SAFE CALL(cuLinkAddFile(linkState, CU JIT INPUT LIBRARY, argv[1],
                                   0, 0, 0));
   CUDA_SAFE_CALL(cuLinkAddData(linkState, CU_JIT_INPUT_PTX,
                                   (void *)ptx, ptxSize, "dynamic_parallelism.ptx",
                                  0, 0, 0);
  size t cubinSize;
  void<sup>-*</sup>cubin;
  CUDA SAFE CALL(cuLinkComplete(linkState, &cubin, &cubinSize));
  CUDA SAFE CALL(cuModuleLoadData(&module, cubin));
 CUDA<sup>SAFE</sup>CALL(cuModuleGetFunction(&kernel, module, "parent"));
```

```
 // Generate input for execution, and create output buffers.
 size_t n = numBlocks * numThreads;
 size_t bufferSize = n * sizeof(float);
 float *hOut = new float[n];
  CUdeviceptr dX, dY, dOut;
 CUDA SAFE CALL(cuMemAlloc(&dOut, bufferSize));
  // Execute parent kernel.
  void *args[] = { &dOut, &n, &numBlocks, &numThreads };
  CUDA_SAFE_CALL(
   cuLaunchKernel(kernel, 1, 1, 1,1, 1, 1, // grid dim<br>1, 1, 1, // block dir<br>0, NULL, // shared me
 1, 1, 1, // block dim
10, NULL, \frac{1}{2} shared mem and stream
                   args, 0)); // arguments
 CUDA_SAFE_CALL(cuCtxSynchronize());
  // Retrieve and print output.
 CUDA SAFE CALL(cuMemcpyDtoH(hOut, dOut, bufferSize));
for (size_t i = 0; i < n; ++i) {
 std::cout << hOut[i] << '\n';
 }
  // Release resources.
 CUDA SAFE CALL(cuMemFree(dOut));
  CUDA_SAFE_CALL(cuModuleUnload(module));
  CUDA_SAFE_CALL(cuLinkDestroy(linkState));
  CUDA_SAFE_CALL(cuCtxDestroy(context));
 deletef[] \overline{h}Out;
  return 0;
```
## <span id="page-45-0"></span>D.2. Build Instruction

Assuming the environment variable **CUDA\_PATH** points to CUDA Toolkit installation directory, build this example as:

**‣** Windows:

}

```
cl.exe dynamic-parallelism.cpp /Fedynamic-parallelism ^
 /I "%CUDA_PATH%\include" ^
 "%CUDA_PATH%"\lib\x64\nvrtc.lib "%CUDA_PATH%"\lib\x64\cuda.lib
```
**‣** Linux:

```
g++ dynamic-parallelism.cpp -o dynamic-parallelism \
   -I $CUDA_PATH/include \
   -L $CUDA_PATH/lib64 \
 -lnvrtc -lcuda \
  -Wl,-rpath,$CUDA_PATH/lib64
```
**Mac OS X:** 

```
clang++ dynamic-parallelism.cpp -o dynamic-parallelism \
  -I $CUDA PATH/include \
  -L $CUDA PATH/lib \
   -lnvrtc -framework CUDA \
  -Wl,-rpath,$CUDA_PATH/lib
```
#### **Notice**

ALL NVIDIA DESIGN SPECIFICATIONS, REFERENCE BOARDS, FILES, DRAWINGS, DIAGNOSTICS, LISTS, AND OTHER DOCUMENTS (TOGETHER AND SEPARATELY, "MATERIALS") ARE BEING PROVIDED "AS IS." NVIDIA MAKES NO WARRANTIES, EXPRESSED, IMPLIED, STATUTORY, OR OTHERWISE WITH RESPECT TO THE MATERIALS, AND EXPRESSLY DISCLAIMS ALL IMPLIED WARRANTIES OF NONINFRINGEMENT, MERCHANTABILITY, AND FITNESS FOR A PARTICULAR PURPOSE.

Information furnished is believed to be accurate and reliable. However, NVIDIA Corporation assumes no responsibility for the consequences of use of such information or for any infringement of patents or other rights of third parties that may result from its use. No license is granted by implication of otherwise under any patent rights of NVIDIA Corporation. Specifications mentioned in this publication are subject to change without notice. This publication supersedes and replaces all other information previously supplied. NVIDIA Corporation products are not authorized as critical components in life support devices or systems without express written approval of NVIDIA Corporation.

#### **Trademarks**

NVIDIA and the NVIDIA logo are trademarks or registered trademarks of NVIDIA Corporation in the U.S. and other countries. Other company and product names may be trademarks of the respective companies with which they are associated.

#### **Copyright**

© 2014-2019 NVIDIA Corporation. All rights reserved.

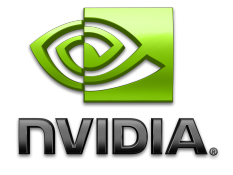